svt Brandschutz Vertriebsgesellschaft mbH International Postfach 23 62, D-21204 Seevetal Glüsinger Straße 86, D-21217 Seevetal Tel.: (04105) 40 90-0 - Fax: (04105) 40 90 32 Internet: http://www.svt.de - e-mail: technik@svt.

## DANE TECHNICZNE

### PYRO-SAFE FLAMMOPLAST SP-A 2

Opis produktu PYRO-SAFE FLAMMOPLAST SP-A 2 jest wolną od rozpuszczalników dyspersją wodną z organicznymi i nieorganicznymi wypełniaczami. Stosowana jest iako peczniejąca powłoka ognioodporna. Podczas działania płomienia produkt wytwarza izolującą piankę ogniochronną, która chroni zabezpieczaną powierzchnię przed działaniem płomienia. Właściwości

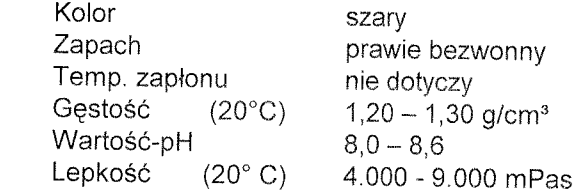

Zakres stosowania **FLAMMOPLAST** SP-A  $\overline{2}$ jest stosowany  $d<sub>O</sub>$ przeciwpożarowego zabezpieczenia konstrukcji stalowych wykonanych z profili otwartych lub zamkniętych wewnątrz obiektów oraz zadaszonych hal. Konstrukcje stalowe zabezpieczone farbą FLAMMOPLAST SP-A 2 mogą uzyskać klase odporności ogniowej R30, R45 i R60 /badania zgodnie z normą europejską CEN/. Zgodnie z Aprobatą Techniczną farba peczniejąca chroniona jest lakierem ochronnym PYRO-SAFE DEKORLACK SP 2, który może być stosowany, ze względów dekoracyjnych, w różnych kolorach wg. RAL. Pokrycie farby pęczniejącej lakierem Dekontlack-L umożliwia stosowanie jej do wilgotnych i zadaszonych na zewnątrz pomieszczeń.

Warunki aplikacii Rozpoczęcie związanych z naniesieniem prac farby peczniejącej FLAMMOPLAST SP-A 2 na powierzchnie zabezpieczaną może nastąpić po 48 godzinach od naniesienia farby antykorozyjnej. Powierzchnia aplikacji musi być wolna od kurzu i tłuszczów oraz nie powinna być wilgotna - należy zwrócić uwagę na punkt rosy. Przez dokładne wymieszanie produktu. otrzymujemy

wysokojednorodną suspensję tiksotropową, możliwą do nakładania natryskowego. Przy podwyższonej lepkości farbę można rozcieńczyć przez dodatek 1 - 2 % wody.

Prace zabezpieczające farbą FLAMMOPLAST SP-A 2 należy wykonwać przy temperaturze otoczenia powyżej +8°C oraz wilgotności względnej powietrza poniżej 85%.

Nanoszenie farby może odbywać się za pomocą pędzla, wałka lub metodą natryskową.

 $\mathcal{A}$ ,  $\parallel$ 

Zużycie

# DANE TECHNICZNE

## PYRO-SAFE FLAMMOPLAST SP-A 2

Metodę natryskową poleca się wykonać przy pomocy uządzenia natryskowego "Airless", ciśnienie robocze do 210 bar, dysza 0,58 - 0,68 mm bez filtra.

FLAMMOPLAST SP-A 2 powinien zostać naniesiony na zabezpieczaną powierzchnię zgodnie z poniżej podanym w tabeli przykładzie:

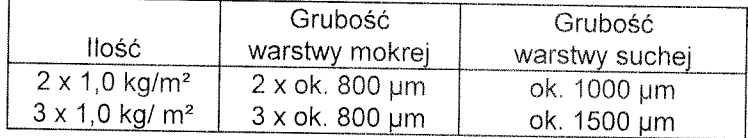

Uwaga: Podczas nanoszenia farby metodą natryskową należy doliczyć straty materiału powstałe podczas natrysku.

Czasookres schniecia Przy temperaturze otoczenia ok. 23°C oraz wilgotności względnej powietrza ok. 60% ±3%

- suchy w dotyku po ok. 5 godz.
- naniesienie kolejnych warstw
	- farby FLAMMOPLAST SP-A 2 po ok. 8 godz. lakier ochronny
		- po ok. 5 dniach

Przy niższych temperaturach oraz wyższej wilgotności powietrza w/w czasookresy ulegają wydłużeniu.

Opakowanie 12,5 kg PE-pojemniki

Warunki magazynowania Produkt można przechowywać ok. 12 miesiecv. w temperaturze pokojowej, w szczelnych, oryginalnych opakowaniach. Bezwarunkowo chronić przed mrozem.

Czyszczenie Natychmiast woda.

Wskazówki dotyczące FLAMMOPLAST SP-A 2 nie jest zaliczone do materiałów bezpieczeństwa niebezpiecznych zgodnie z GefStoffV oraz GGVS/ADR. /magazynowanie oraz transport materiałów niebezpiecznych/ Bliższe dane znajdują się w karcie bezpieczeństwa produktu.

Nadzór nad materiałem Przedsiebiorstwo gwarantuje stałą jakość farby FLAMMOPLAST SP-A 2. Jakość produktu nadzorowana jest przez kontrolę wewnętrzną przedsiębiorstwa oraz odpowiedni Urząd Nadzoru zgodnie z normą ISO 9001:2000.

Powyższe dane techniczne mają na celu udzielenie informacji oraz pomoc podczas użycia produktu. Wszystkie dane zawarte w powyższej informacji technicznej oparte są na doświadczeniach i aktualnym stanie wiedzy przedsiębiorstwa oraz przeznaczone są do użycia w normalnych warunkach. Dla szczególnych przypadków można otrzymać informacje w dziale ochrony p.poż naszego przedsiębiorstwa. Podczas użycia farby powinny zostać zachowane wszystkie warunki zawarte w aprobatach oraz opiniach technicznych. Wszelkie zmiany w sposobie oraz warunkach użycia farby nie mogą być przejęte z w/w danych.

11/06

 $A + W$ 

Strona 2/2